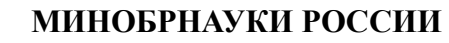

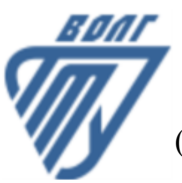

Волжский политехнический институт

(филиал) федерального государственного бюджетного образовательного учреждения высшего образования «Волгоградский государственный технический университет»

 **Автомеханический факультет**

### УТВЕРЖДЕНО

Автомеханический факультет Декан Костин В.Е. 31.08.2023 г.

# **Компьютерная графика**

## рабочая программа дисциплины (модуля, практики)

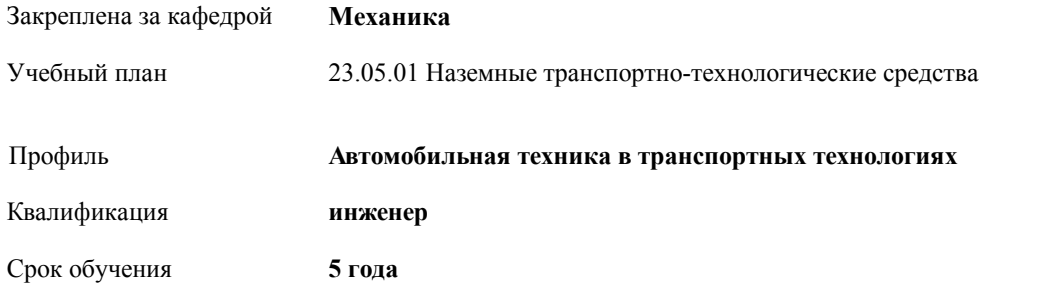

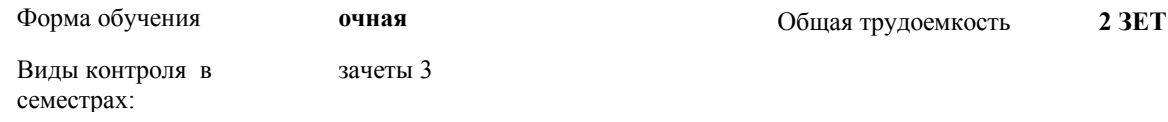

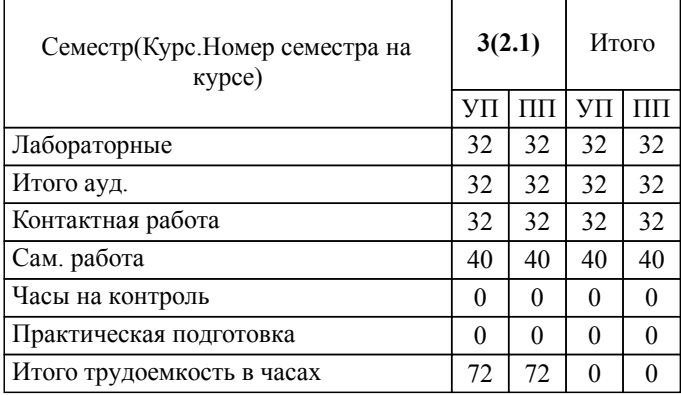

#### ЛИСТ ОДОБРЕНИЯ И СОГЛАСОВАНИЯ РАБОЧЕЙ ПРОГРАММЫ

#### Разработчик(и) программы:

Доцент, к.т.н., Синьков А.В.

Рецензент(ы): (при наличии) *к.т.н., Доцент, Моисеев Ю.И.*

**Компьютерная графика** Рабочая программа дисциплины (модуля, практики)

разработана в соответствии с ФГОС ВО:

Федеральный государственный образовательный стандарт высшего образования - специалитет по специальности 23.05.01 Наземные транспортно-технологические средства (приказ Минобрнауки России от 11.08.2020 г. № 935)

составлена на основании учебного плана:

23.05.01 Наземные транспортно-технологические средства

Профиль: Автомобильная техника в транспортных технологиях

утвержденного учёным советом вуза от 31.05.2023 протокол № 10.

Рабочая программа одобрена на заседании кафедры: Механика Зав. кафедрой, к.т.н., доцент, и.о.зав. кафедрой ВМФМ Саразов А.В.

СОГЛАСОВАНО: Автомеханический факультет Председатель НМС факультета Костин В.Е. Протокол заседания НМС факультета № 1 от 31.08.2023 г.

Рабочая программа дисциплины (модуля, практики) актуализирована

#### **1. ЦЕЛИ И ЗАДАЧИ ОСВОЕНИЯ ДИСЦИПЛИНЫ (МОДУЛЯ, ПРАКТИКИ). ВИД, ТИП ПРАКТИКИ, СПОСОБ И ФОРМА (ФОРМЫ) ЕЕ ПРОВЕДЕНИЯ.**

Целью изучения дисциплины является: изучение систем и методов трехмерного моделирования для применения в аддитивных технологиях, выработка умений решать инженерные задачи графическими способами с использованием современных систем, разрабатывать конструкторскую и техническую документацию с использованием современных информационных технологий.

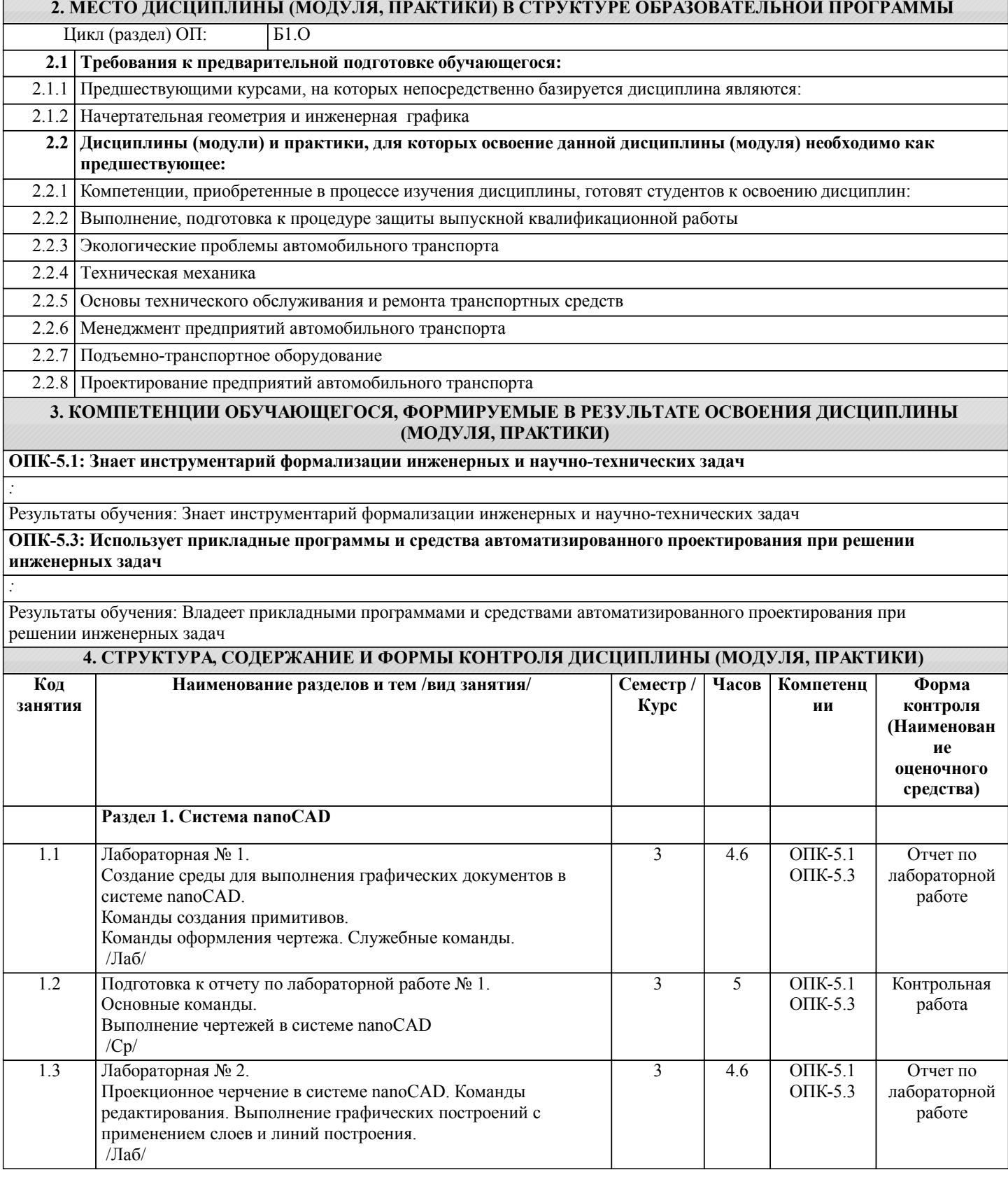

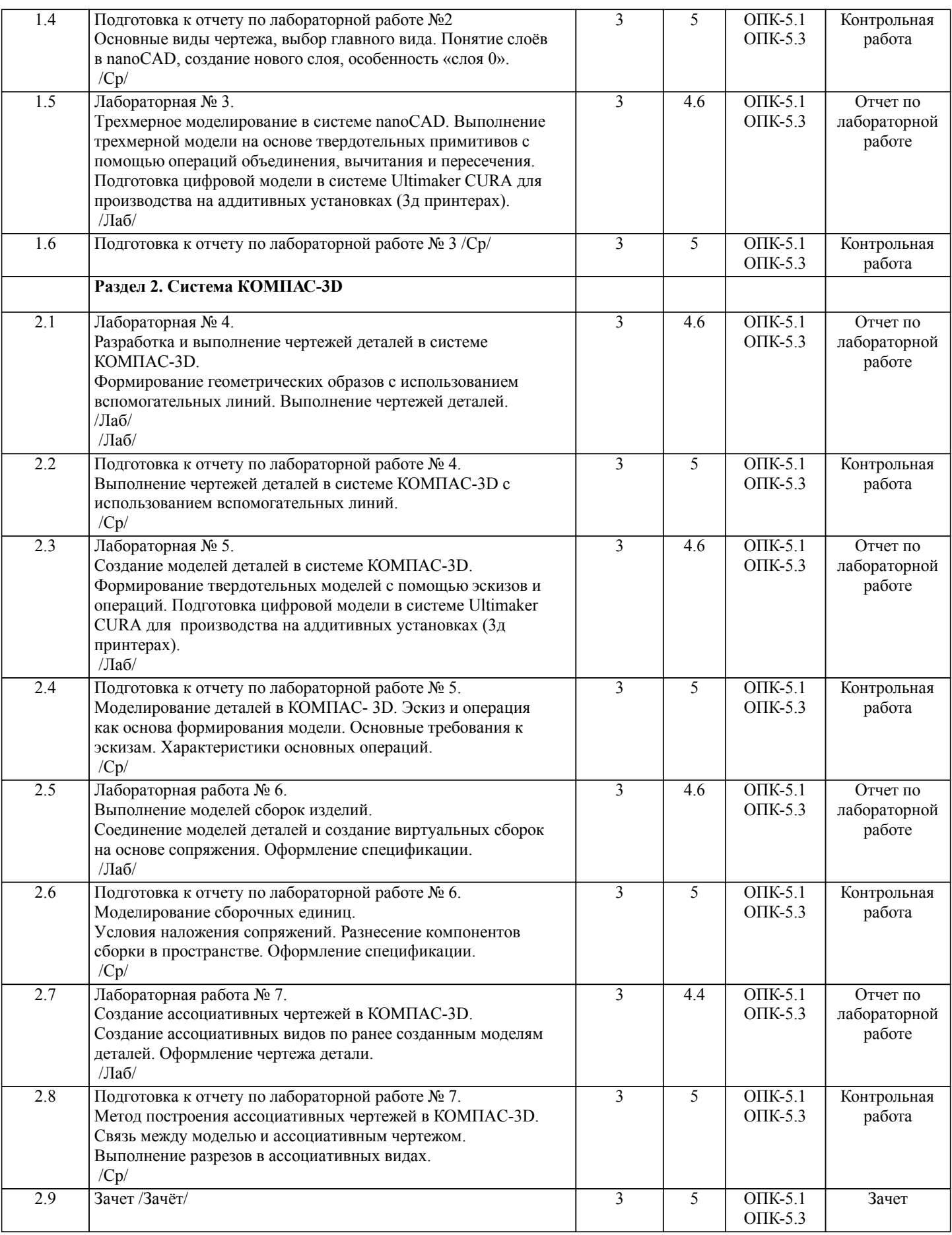

Примечание. Формы контроля: Эк – экзамен, К- контрольная работа, Ко- контрольный опрос, Сз- семестровое задание, З-зачет, ОП -отчет по практике.

#### **5. ФОНД ОЦЕНОЧНЫХ СРЕДСТВ**

Оценочные средства планируемых результатов обучения представлены в виде фондов оценочных средств (ФОС),

разработанных в соответствии с локальным нормативным актом университета. ФОС может быть представлен в Приложении к рабочей программе. Контрольные вопросы для проведения текущего контроля и промежуточной аттестации по итогам освоения дисциплины: Контрольные вопросы к экзамену: ОПК-5.1. Знает инструментарий формализации инженерных и научно-технических задач 1. Предмет «Компьютерная графика».<br>2. Растровая, векторная фрактальная г 2. Растровая, векторная фрактальная графика.<br>3. Основные направления применения компьк 3. Основные направления применения компьютерной графики. 4. САПР, как основа развития конструкторской деятельности.<br>5. Преимущества использования САПР по сравнению с тради 5. Преимущества использования САПР по сравнению с традиционными разработками.<br>6. МапоСАD – универсальный пакет программ (общие сведения). NanoCAD – универсальный пакет программ (общие сведения). 7. Ввод координат. Мировая система координат. Пользовательская система координат. 8. Правило правой руки. 9. Команды создания примитивов (ЛИНИЯ, ПРЯМАЯ, ЛУЧ, МУЛЬТИ-ЛИНИЯ). 10. Команды создания примитивов (ПОЛИЛИНИЯ, ДУГА, КРУГ, ЭЛЛИПС). 11. Команды создания примитивов (КОЛЬЦО, МНОГОУГОЛЬНИК, СПЛАЙН, ТЕКСТ). 12. Команды создания примитивов (БЛОК, ПБЛОК). 13. Команды оформления чертежей (ШТРИХ, РАЗМЕРЫ). 14. Команды редактирования (основные свойства). 15. Команды редактирования (СОТРИ, ПЕРЕНЕСИ, КОПИРУЙ, ПОВЕР-НИ, ЗЕРКАЛЬНО, МАСШТАБ). 16. Команды редактирования (МАССИВ, ОБРЕЖЬ, РАЗОРВИ, УДЛИНИ, ФАСКА, ПОДОБИЕ). 17. Команды редактирования (СОПРЯГИ). 18. Редактирование полилиний. 19. Служебные команды (СЛОЙ, СЕТКА, ШАГ, ОРТО). 20. Служебные команды (ПРИВЯЖИ, ПОКАЖИ, ЛИМИТЫ). 21. Разработка и выполнение чертежей деталей в среде NanoCAD. 22. Разработка и выполнение чертежей сборочных единиц в среде NanoCAD. 23. Пространство МОДЕЛИ/ ЛИСТА.<br>24. Прехмерное компьютерное молели 24. Трехмерное компьютерное моделирование, как специальное направление конструкторской деятельности. 25. Команда ТЗРЕНИЯ (способы задания точки зрения). 26. Отличие трехмерной компьютерной модели от аксонометрического изображения. 27. Типы пространственных моделей.<br>28. Каркасные молели, способы постт Каркасные модели, способы построения. 29. Поверхностные модели, способы построения. 30. Твердотельные модели, способы построения. 31. Преимущества твердотельных моделей по сравнению с другими типами. 32. Команды создания твердотельных примитивов (ПРИЗМА, КЛИН, КОНУС, ЦИЛИНДР, СФЕРА, ТОР). 33. Команды создания твердотельных моделей выдавливанием и вращением. ОПК-5.3. Использует прикладные программы и средства автоматизированного проектирования при решении инженерных задач<br>34 34. Логические операции (ОБЪЕДИНЕНИЕ, ВЫЧИТАНИЕ, ПЕРЕСЕЧЕНИЕ). 35. Схема формирования трехмерных моделей сложных форм. 36. Команды редактирования трехмерных объектов(3D-ПОВЕРНИ, 3D-МАССИВ, 3D-ЗЕРКАЛО). 37. Команды (СЕЧЕНИЕ, РАЗРЕЗ).<br>38 Визуализация тверлотельной мо 38. Визуализация твердотельной модели.<br>39. Источники света. Команлы СВЕТ. М. 39. Источники света. Команды СВЕТ, МАТЕРИАЛ.<br>40 КОМПАС-ГРАФИК Общие свеления Основны 40. КОМПАС-ГРАФИК. Общие сведения. Основные подпрограммы.<br>41. Рабочий стол КОМПАС-ГРАФИК. Рабочий стол КОМПАС-ГРАФИК. 42. Основные приемы работы в КОМПАС-3D (панель свойств объектов, редактирование геометрических примитивов, геометрический калькулятор). 43. Активные окна в КОМПАС-3D.<br>44. Слои в КОМПАС-3D. 44. Слои в КОМПАС-3D.<br>45. Глобальные и локальн Глобальные и локальные привязки в КОМПАС-3D. 46. Команды создания примитивов в КОМПАС-3D, в сравнительной характеристике с аналогичными командами в среде NanoCAD. 47. Команды редактирования и оформления чертежей в КОМПАС-3D, в сравнительной характеристике с аналогичными командами в среде NanoCAD. 48. Параметризация в программе КОМПАС-3D. 49. Трехмерное моделирование в КОМПАС-3D. 50. Активное окно трехмерного моделирования в КОМПАС-3D. 51. Способы отображения модели в КОМПАС-3D 52. Дерево построения в КОМПАС-3D. 53. Эскиз в КОМПАС-3D. 54. Основные операции в КОМПАС-3D 55. Ассоциативные виды в КОМПАС-3D. 56. Параметрическая модель в КОМПАС-3D. Вариационная и иерархическая параметризация.

58. Моделирование сборочных единиц в КОМПАС-3D.

59. Сборка «Сверху-вниз», «Снизу-вверх», «Смешанный способ».

60. Сопряжение. Условия при наложении сопряжения.

61. Моделирование сборок.

62. Проектирование спецификаций.

63. Экспорт файлов трехмерных объектов в формат STL из программ NanoCAD и КОМПАС-3D.

Ultimaker CURA –программа-слайсер (общие сведения).

65. Настройка программы-слайсера Ultimaker CURA для создания управляющей программы (GCODE) с целью производства виртуальной модели на аддитивном оборудовании (3д принтере).

66. Материалы, используемые в аддитивном производстве. Основные виды пластиков (филаментов) и их технические характеристики.

67. Подготовка аддитивного оборудования (3д принтера) для производства виртуальных моделей.

В рамках освоения дисциплины «Компьютерная графика» используются следующие критерии оценивания знаний студентов по оценочным средствам:

Студент в результате выполнения и сдачи оценочного средства может получить следующие оценки.

Отлично

Полностью и правильно выполнено, и оформлено задание.

При отчёте студент дал полные и правильные ответы на 90-100% задаваемых вопросов по теме работы.

Хорошо

Полностью и с небольшими неточностями выполнено и оформлено задание.

При отчёте студент дал не полные и с небольшими ошибками ответы на все задаваемые вопросы по теме работы или доля правильных ответов составила 70 – 89%.

Удовлетворительно

Не полностью и с ошибками выполнено и оформлено задание.

При отчёте студент дал не полные ответы и не на все задаваемые вопросы по теме работы. Доля правильных ответов составила 50 – 69%.

Неудовлетворительно

Студент не выполнил задание. Доля правильных ответов составила менее 50%.

Оценивание компетенций при изучении дисциплины «Компьютерная графика»

Исходя из 100-балльной (пятибалльной) системы оценивания системы оценки успеваемости студентов, в ходе освоения изучаемой дисциплины студент получает итоговую оценку, по которой оценивается уровень освоения компетенций. 90-100 баллов (отлично) повышенный уровень

Студент демонстрирует сформированность компетенций на повышенном уровне, обнаруживает всестороннее, систематическое и глубокое знание учебного материала, усвоил основную литературу и знаком с дополнительной литературой, рекомендованной программой, умеет свободно выполнять практические задания, предусмотренные программой, свободно оперирует приобретенными знаниями, умениями и навыками, применяет их в ситуациях повышенной сложности.

76-89 баллов (хорошо) базовый уровень

Студент демонстрирует сформированность дисциплинарной компетенций на базовом уровне: основные знания, умения и навыки освоены, но допускаются незначительные ошибки, неточности, затруднения при аналитических операциях, переносе знаний, умений и навыков на новые, нестандартные ситуации.

61-75 баллов (удовлетворительно) пороговый уровень

Студент демонстрирует сформированность компетенций на пороговом уровне: в ходе контрольных мероприятий допускаются значительные ошибки, проявляется отсутствие отдельных знаний, умений, навыков по компетенциям, студент испытывает значительные затруднения при оперировании знаниями, умениями и навыками при их переносе на новые ситуации

0-60 баллов (неудовлетворительно) уровень освоения компетенций ниже порогового Компетенции не сформированы. Проявляется недостаточность знаний, умений, навыков.

![](_page_5_Picture_693.jpeg)

![](_page_6_Picture_333.jpeg)

#### **8. МЕТОДИЧЕСКИЕ УКАЗАНИЯ ДЛЯ ОБУЧАЮЩИХСЯ ПО ОСВОЕНИЮ ДИСЦИПЛИНЫ (МОДУЛЯ, ПРАКТИКИ)**

Основными видами занятий по дисциплине являются аудиторные занятия: лекции, лабораторные занятия. Также предусмотрена самостоятельная работа.

#### Указания к организации контактной (аудиторной) работы:

Изложение лекционного материала осуществляется согласно учебному пособию, доступному в электронном виде на сайте библиотеки института. Рекомендуется в случае пропуска лекционного занятия обратиться к соответствующему разделу в пособии по курсу.

Практические работы проводятся с использованием методических указаний (сборника заданий для лабораторных работ), также размещенных в ЭУМКД. Рекомендуется в случае пропуска лабораторной работы согласовать вариант комплекта заданий к лабораторной работе с преподавателем.

#### Правила и приемы конспектирования лекций

Конспектирование лекций рекомендуется вести в специально отведенной для этого тетради, каждый лист которой должен иметь поля (4-5 см) для дополнительных записей.

В конспекте рекомендуется записывать тему и план лекций, рекомендуемую литературу к теме. Записи разделов лекции должны иметь заголовки, подзаголовки, красные строки. Названные в лекции ссылки на первоисточники надо пометить на полях, чтобы при самостоятельной работе найти и использовать их. В конспекте дословно рекомендуется записывать только определения понятий, категорий и т.п. Иное изложенное лектором должно быть записано своими словами. Рекомендуется выработать и использовать допустимые сокращения наиболее распространенных терминов и понятий. В конспект рекомендуется заносить всё, что преподаватель пишет на доске, а также рекомендуемые формулы, схемы, таблицы, диаграммы и т.д.

Методические указания к организации самостоятельной работы

Приемы работы с основной и дополнительной литературой

Особое место среди видов самостоятельной работы занимает работа с литературой, являющаяся основным методом самостоятельного овладения знаниями. Изучение литературы - процесс сложный, требующий выработки определенных навыков. Поэтому важно научится работать с книгой. Перечень и объем литературы, необходимой для изучения дисциплины, определяется рабочей программой дисциплины и приведен в соответствующем разделе рабочей программы дисциплины.

Всю литературу можно разделить на учебники и учебные пособия, оригинальные научные монографические источники, научные публикации в периодической печати. Из них можно выделить литературу основную (рекомендуемую), дополнительную и литературу для углубленного изучения дисциплины.

#### Самоконтроль

Самоконтроль знаний, полученных учащимися при изучении разделов (освоение теоретического материала, выполнение практических заданий) рекомендуется осуществлять с помощью оценочных средств «Контрольные вопросы» и «Тестовые вопросы», представленных в Фонде оценочных средств и в УЭМКД.

Методические рекомендации по обучению лиц с ограниченными возможностями здоровья и инвалидов Студенты с ограниченными возможностями здоровья имеют свои специфические особенности восприятия, переработки материала. Подбор и разработка учебных материалов для таких студентов производится с учетом того, чтобы предоставлять этот материал в различных формах так чтобы инвалиды с нарушениями слуха получали информацию визуально, с нарушениями зрения - аудиально. Предусмотрено в случае необходимости создание текстовой версии любого нетекстового контента для его возможного преобразования в альтернативные формы, удобные для различных пользователей, альтернативную версию медиаконтентов, возможность масштабирования текста и изображений без потери качества, доступность управления контентом с клавиатуры.

Особенности проведения текущей и промежуточной аттестации для лиц с ограниченными возможностями здоровья и инвалидов.

Для осуществления процедур текущего контроля успеваемости и промежуточной аттестации указанных обучающихся, создаются фонды оценочных средств, адаптированные для инвалидов и лиц с ограниченными возможностями здоровья и позволяющие оценить достижение ими запланированных в основной образовательной программе результатов обучения и уровень сформированности всех компетенций, заявленных в образовательной программе. Такие оценочные средства создаются по мере необходимости с учетом различных нозологий. Форма проведения текущей аттестации для лиц с ограниченными возможностями здоровья и инвалидов устанавливается с учетом индивидуальных психофизических особенностей (устно, письменно на бумаге, письменно на компьютере, в форме тестирования и т.п.). При необходимости таким студентам обеспечиваются соответствующие условия проведения занятий и аттестации, в том числе предоставляется дополнительное время для подготовки ответа на зачете или экзамене.